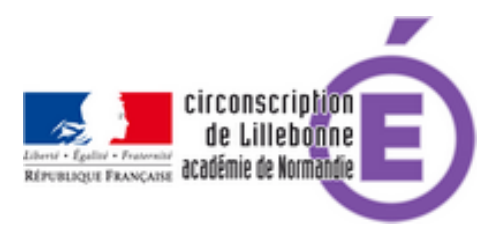

## **Programmer l' EPS 2019 2020**

- Cycles 2 et 3 - EPS -

Date de mise en ligne : lundi 8 juillet 2019

**Copyright © Circonscription Éducation Nationale de Lillebonne - Tous droits**

**réservés**